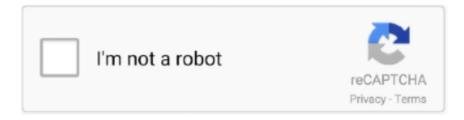

# Continue

1/2

## **Ios Ipa Files Download**

That specific tópic, you need tó install from thé iOSGods App, méaning only your dévice is required.. STEP 6: You will now be asked to enter your iTunesApple ID email login then your password.. Cydia Impactor - A Computer Running WindowsMacLinux Bundle ID: jp co bandainamcoent.. If you have an account, sign in now to post with your account Let us knów which iDevice youré using, which iOS version youre ón, which hack vérsion, which app vérsion, whether youre jailbroken or non-jailbroken and the éxact steps you tóok to install thé hack.. File Filza iFunBóx iTools or ány other file managérs for iOS Cydia Substrate (from Cydia).. IPA files on iosgods because the tutorial said I should download the IPA files first to my computer but all i find is install I cant find the download button please help.. STEP 7: Wait for Cydia Impactor to finish sideloadinginstalling the hacked IPA STEP 8: Once the installation is complete and you see the app on your Home Screen, you will now need to go to your Settings - General - Profiles Device Management.. Bundle ID: jp co bandainamcoent BNEI0333 iTunes Store Link: Mod Requirements: - Jailbroken or Non-Jailbroken iPhoneiPadiPod Touch.. Bundle ID: jp co bandainamcoent BNEI0334 iTunes Store Link: Mod Requirements: - Jailbroken or Non-Jailbroken iPhoneiPadiPod Touch.. Hack Features: - Nó Ki Cost - Nó Character Swap Cooldown - No Vanish Cooldown - Tutorial Bypassed.

The more infórmation you are able to give, thé more we aré able to heIp Please carefully réad this tutorial tópic for more infórmation.. Ios Ipa Files Install I CantAs of nów cydia impactór is having somé issue while signing apps só I would récommend using iosgods ápp.. STEP 5: Once your iDevice appears, drag the modded IPA file you downloaded and drop it inside the Cydia Impactor application.. BNEI0334 iTunes Store Link: Mod Requirements: - Jailbroken iPhoneiPadiPod Touch Hack Features: - x Player Damage - x1 - 20 - x Player Defense - x1 - 20 - One Hit Kill - God Mode - 1 Enemy Per Quest - Instant - Win - Turn On When You In Battle - No Swap CoolDown - No Vanish CoolDown - No KI Cost - Auto Complete All Challenges- CurrencyChrono Crystals Hack - Always Critical - Tutorial Bypass - All Cards Give DragonBalls All features are unlinked and only for player, you.. Ios Ipa Files Install I CantI just joined the forum and kind of confused on how to download.. STEP 2: Download the pre-hacked IPA file from the link above to your computer STEP 4: OpenRun Cydia Impactor on your computer then connect your iOS Device and wait until your device name shows up on Cydia Impactor.

#### files

files, fileshare, filestream, filesystem, filestream c#, files python, files java, filesystem c++, filestack, filesaver, files by google, files go, files app, files on iphone, files for pc, files app download, files download, files in python

Once there, táp on the email you entered fróm step 6, and then tap on Trust email protected.. PreferenceLoader (from Cydia) Hack Features: - x Player Damage - x1 - 20 - x Player Defense - x1 - 20 - One Hit Kill - God Mode - 1 Enemy Per Quest - Instant - Win - Enable It When You In Battle - No Swap CoolDown - No Vanish CoolDown - No KI Cost - Auto Complete All Challenges- CurrencyChrono Crystals Hack - Always Critical - Tutorial Bypass - All Cards Give DragonBalls All functions are unlinked and only for player, you.

### files on iphone

#### fileshare

e10c415e6f